# **Native Hadoop Libraries**

# **Table of contents**

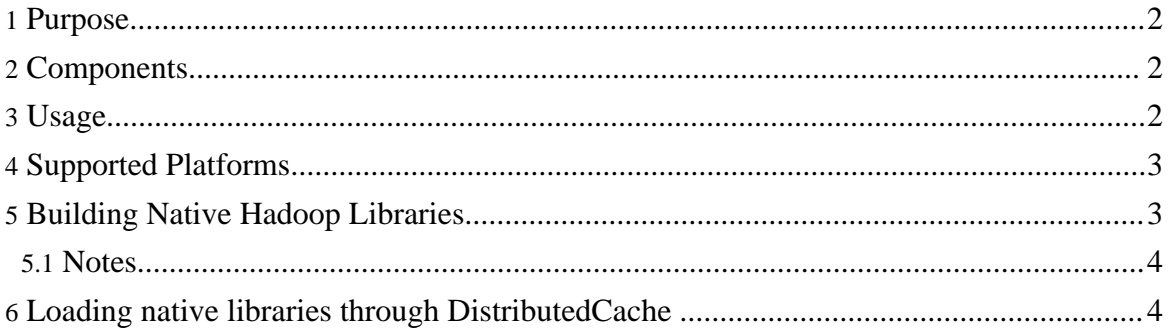

#### <span id="page-1-0"></span>**1. Purpose**

Hadoop has native implementations of certain components for reasons of both performance and non-availability of Java implementations. These components are available in a single, dynamically-linked, native library. On the \*nix platform it is *libhadoop.so*. This document describes the usage and details on how to build the native libraries.

### <span id="page-1-1"></span>**2. Components**

Hadoop currently has the following [compression](api/org/apache/hadoop/io/compress/CompressionCodec.html) codecs as the native components:

- [zlib](http://www.zlib.net/)
- [gzip](http://www.gzip.org/)
- [lzo](http://www.oberhumer.com/opensource/lzo/)

Of the above, the availability of native hadoop libraries is imperative for the lzo and gzip compression codecs to work.

#### <span id="page-1-2"></span>**3. Usage**

It is fairly simple to use the native hadoop libraries:

- Take a look at the [supported](#page--1-0) platforms.
- Either [download](http://hadoop.apache.org/core/releases.html#Download) the pre-built 32-bit i386-Linux native hadoop libraries (available as part of hadoop distribution in lib/native directory) or [build](#page--1-0) them yourself.
- Make sure you have either or both of  $>$ **zlib-1.2** and  $>$ **lzo2.0** packages for your platform installed; depending on your needs.

The bin/hadoop script ensures that the native hadoop library is on the library path via the system property *-Djava.library.path=<path>*.

To check everything went alright check the hadoop log files for:

DEBUG util.NativeCodeLoader - Trying to load the custom-built native-hadoop library... INFO util.NativeCodeLoader - Loaded the native-hadoop library

If something goes wrong, then:

```
INFO util.NativeCodeLoader - Unable to load native-hadoop
library for your platform... using builtin-java classes where
applicable
```
## <span id="page-2-0"></span>**4. Supported Platforms**

Hadoop native library is supported only on \*nix platforms only. Unfortunately it is known not to work on [Cygwin](http://www.cygwin.com/) and [Mac](http://www.apple.com/macosx) OS  $X$  and has mainly been used on the GNU/Linux platform.

It has been tested on the following GNU/Linux distributions:

- [RHEL4](http://www.redhat.com/rhel/)/[Fedora](http://fedora.redhat.com/)
- [Ubuntu](http://www.ubuntu.com/)
- [Gentoo](http://www.gentoo.org/)

On all the above platforms a 32/64 bit Hadoop native library will work with a respective 32/64 bit jvm.

# <span id="page-2-1"></span>**5. Building Native Hadoop Libraries**

Hadoop native library is written in  $\overline{ANSIC}$  $\overline{ANSIC}$  $\overline{ANSIC}$  and built using the GNU autotools-chain (autoconf, autoheader, automake, autoscan, libtool). This means it should be straight-forward to build them on any platform with a standards compliant C compiler and the GNU autotools-chain. See [supported](#page--1-0) platforms.

In particular the various packages you would need on the target platform are:

- C compiler (e.g. GNU C [Compiler](http://gcc.gnu.org/))
- GNU Autools Chain: [autoconf,](http://www.gnu.org/software/autoconf/) [automake,](http://www.gnu.org/software/automake/) [libtool](http://www.gnu.org/software/libtool/)
- zlib-development package (stable version  $\ge$  = 1.2.0)
- $1zo$ -development package (stable version  $\geq$  2.0)

Once you have the pre-requisites use the standard  $buid.xml$  and pass along the compile.native flag (set to true) to build the native hadoop library:

```
$ ant -Dcompile.native=true <target>
```
The native hadoop library is not built by default since not everyone is interested in building them.

You should see the newly-built native hadoop library in:

```
$ build/native/<platform>/lib
```

```
where \langle platform> is combination of the system-properties:
\frac{1}{5}{os.name}-\frac{5}{5}{os.arch}-\frac{5}{5}{sun.arch.data.model}; for e.g. Linux-i386-32.
```
#### <span id="page-3-0"></span>**5.1. Notes**

- It is **mandatory** to have both the zlib and lzo development packages on the target platform for building the native hadoop library; however for deployment it is sufficient to install zlib or lzo if you wish to use only one of them.
- It is necessary to have the correct 32/64 libraries of both zlib/lzo depending on the 32/64 bit jvm for the target platform for building/deployment of the native hadoop library.

# <span id="page-3-1"></span>**6. Loading native libraries through DistributedCache**

User can load native shared libraries through [DistributedCache](mapred_tutorial.html#DistributedCache) for *distributing* and *symlinking* the library files

Here is an example, describing how to distribute the library and load it from map/reduce task.

- 1. First copy the library to the HDFS. bin/hadoop fs -copyFromLocal mylib.so.1 /libraries/mylib.so.1
- 2. The job launching program should contain the following: DistributedCache.createSymlink(conf); DistributedCache.addCacheFile("hdfs://host:port/libraries/mylib.so.1#m conf);
- 3. The map/reduce task can contain: System.loadLibrary("mylib.so");